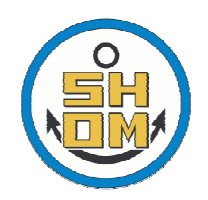

# **Expression of needs** Worldline - SIMCelt project

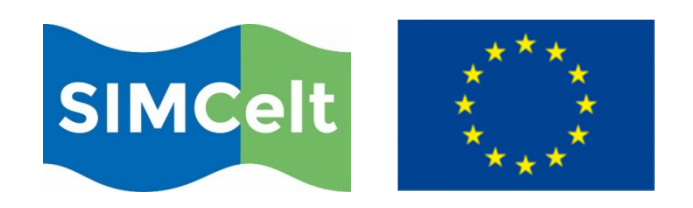

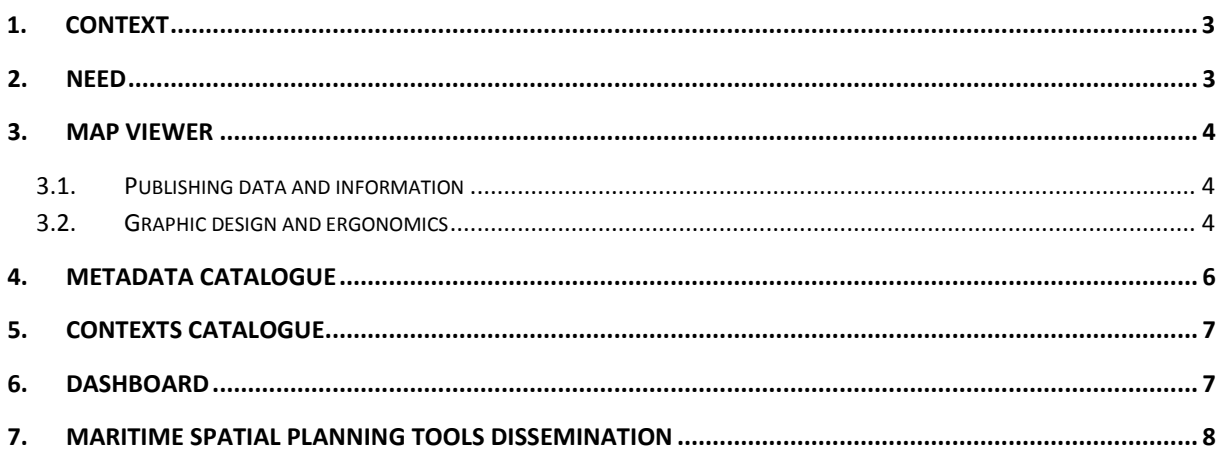

# **1. Context**

SIMCelt (**S**upporting **I**mplementation of **M**aritime Spatial Planning in the **Celt**ic Seas) is a European project aimed at enhancing cross-border cooperation on the implementation of the Maritime Spatial Planning Directive in the Celtic Seas. One project's output is to deliver a portal demonstrator for spatial data access on the SIMCelt project area. SHOM has the lead for achieving this output.

There isn't the funding available to maintain a specific trans-boundary portal after the project completes. The experience from developing the demonstrator portal is expected to inform project partners how to compile / source, display and manage suitable trans-boundary data sets. This will allow partners to either display appropriate data sets fed from other portals in their own portal (to agreed standards etc.) or to provide such feeds for others to use.

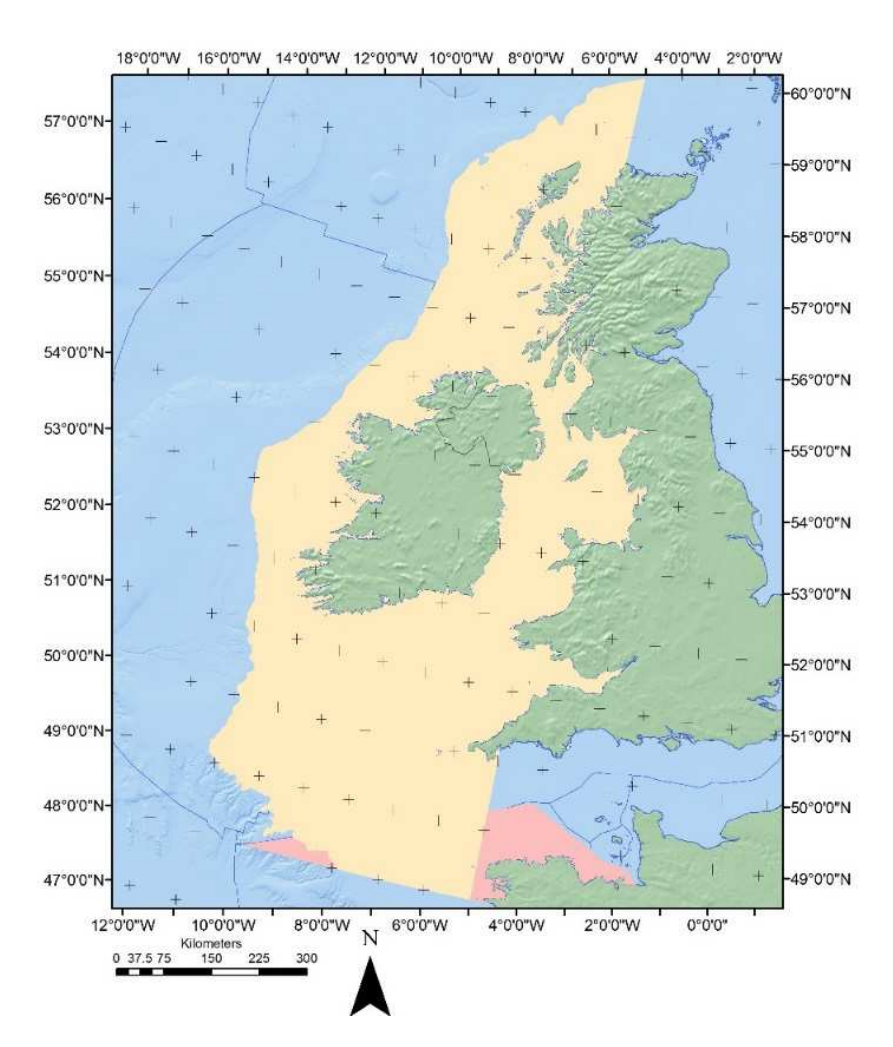

SIMCelt study area (yellow + pink)

# **2. Need**

The need is to build a portal demonstrator for the dissemination of data and information linked to transboundary maritime spatial planning. The geographic extent of the portal coincides with the SIMCelt area of interest.

This portal, called "SIMCelt Portal", should rely as much as possible on tools and techniques already existing to address the needs (infrastructure elements or softwares used in data.shom.fr) chosen regarding their relevance.

This portal makes easier to share knowledge, data and information coming from multiple providers and institutes, on both sides of maritime boundaries. Data will not be hosted by SIMCelt Portal. Access to data and information will be done by harvesting webservices made available by the project stakeholders.

SIMCelt portal comprises the following elements:

- Map viewer
- Metadata catalogue
- Contexts catalogue
- Dashboard.

# **3. Map Viewer**

The map viewer is the main entry point to access data from SIMCelt project.

#### **3.1. Publishing data and information**

2 main options are to consider:

- The use of the data.shom.fr data warehouse
- The deployment of a dedicated geoserver

Mostly two kinds of data are to be published:

- Webservices coming from the main data providers,
- Thematic layers made with several webservices from various providers Ex: a layer "maritime limits" composed of WFS from Irish, British and French authorities, with a single symbology

### **3.2. Graphic design and ergonomics**

#### **Interface**

The viewer graphical line should be as refined as possible.

Examples:

Marine Scotland NMPi (https://marinescotland.atkinsgeospatial.com/nmpi/)

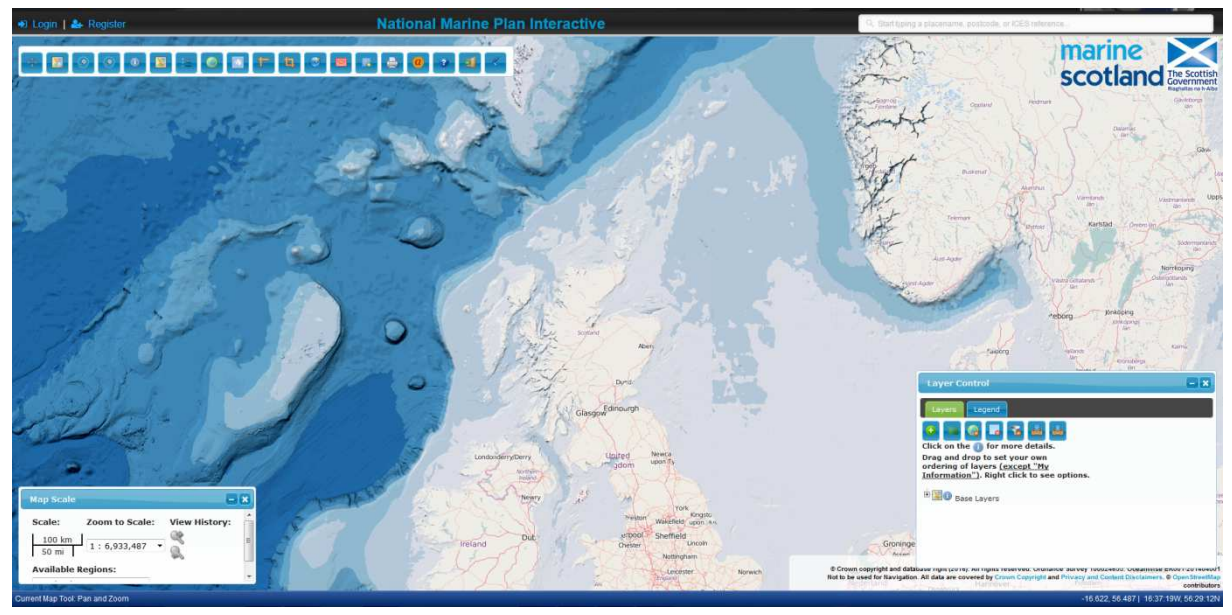

#### Indigeo (http://portail.indigeo.fr)

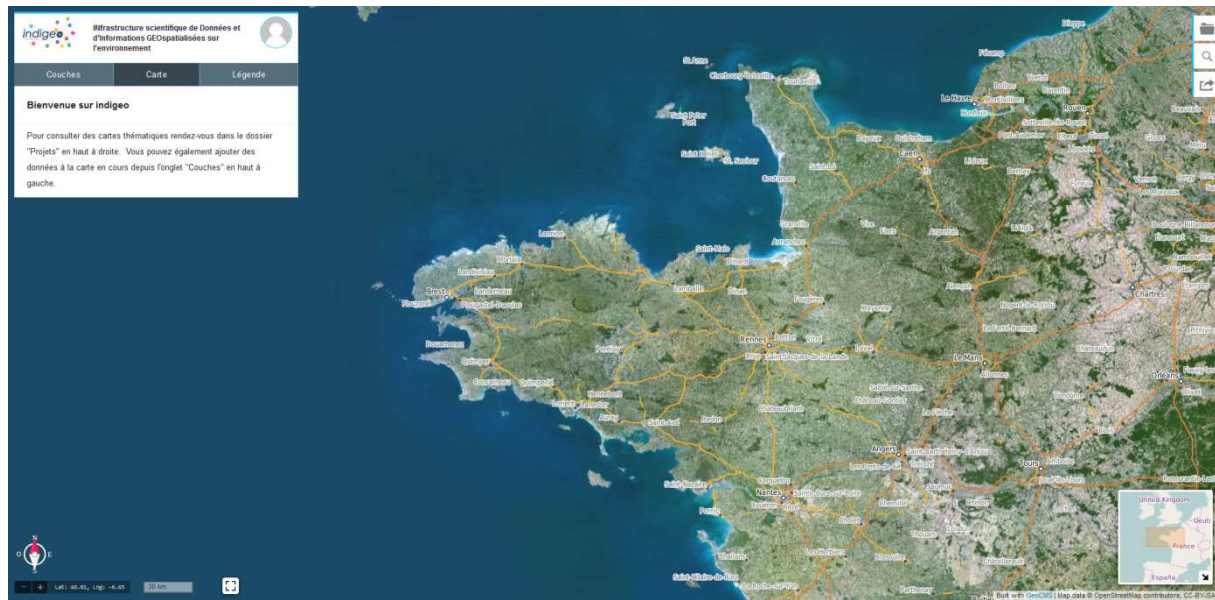

#### **Navigation**

Some upgrades are requested regarding to actual data.shom.fr interface:

- Possibility to hide/show every component of the interface Example: Marine Scotland NMP(https://marinescotland.atkinsgeospatial.com/nmpi/)
- Possibility to change the layer order by drag n' drop
- The whole interface is bilingual french english
- A clic on the map allows to query the upper layer (or to show the list of all queriable layers)
- A legend for the whole map instead of being separated by layer. The legend is dynamic (is modified automaticly depending on the layers displayed).

Example: Ireland's Marine Atlas (http://atlas.marine.ie)

- Access to the metadata is simplified
- Possibility to have a mode without interface, in order to integrate it easily inside other webpages

Examples: http://portail.indigeo.fr/geocms/maps/portail-yffjiuhm/share and http://portail.indigeo.fr/geocms/maps/portail-yffjiuhm

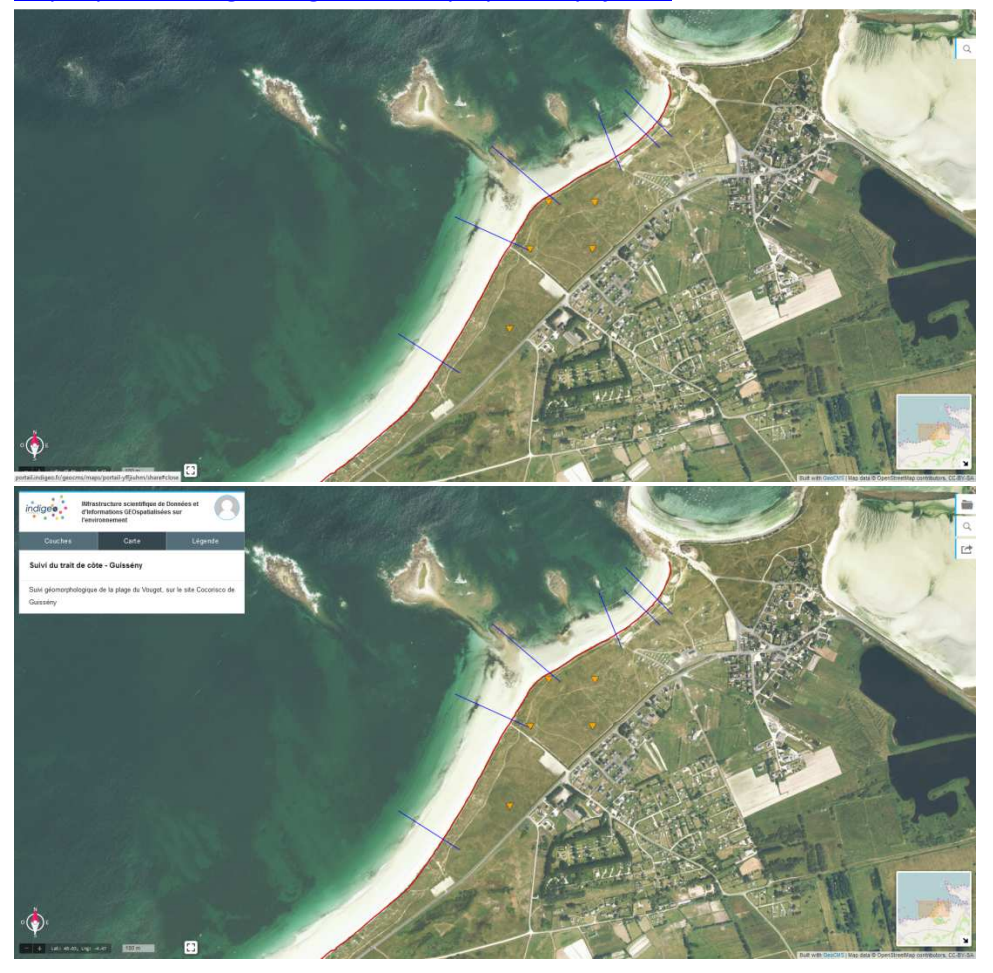

#### **Tools**

- Search by place name
- User can add WMS WFS layers
- Collaborative mapping / drawing tool
- Traffic statistics
- Time data display

# **4. Metadata Catalogue**

The metadata catalogue gathers descriptive files for all the datasets viewable in the SIMCelt SDI. No files are stored locally; the catalogue harvests other SDI, like data.shom.fr. The catalogue has to be separated from SHOM's metadata catalogue.

# **5. Contexts catalogue**

Contexts are several layers loaded together in the viewer, in a defined order, with a zoom level. Data.shom.fr now allows exporting those contexts into xml files.

Configuration of contexts should be made available online, in order to make thematic or site related data easier to understand. These contexts are gathered in a catalogue, accessible either from the map viewer or from a dedicated webpage.

Example: indigeo (http://portail.indigeo.fr/geocms/projects/cocorisco)

**PROJETS /**COCORISCO : RISQUES CÔTIERS

Site d'étude de Pénestin

Données produites sur le site de Pénestin dans le cadre du projet Cocorisco

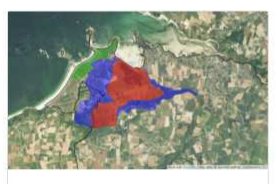

Gestion des risques - Guissény Organisation de la gestion des risques côtiers sur le site Cocorisco de Guissény

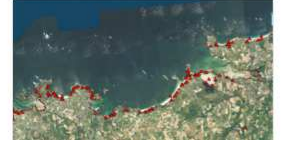

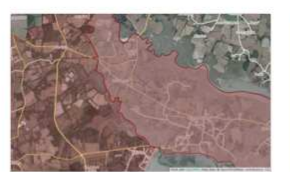

Site du Tour du Parc Données produites sur le site du Tour du Parc (Morbihan) dans le cadre du proje

Cocorisco

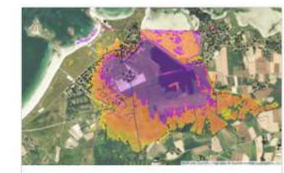

Enjeux en zone de submersion exceptionnelle - Guissény

Localisation des enjeux en zone de submersion exceptionnelle sur le site<br>Cocorisco de Guissény

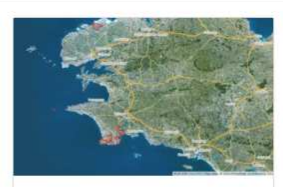

Sites d'étude du projet Cocorisco

Localisation des sites suivis dans le cadre du projet ANR Cocorisco

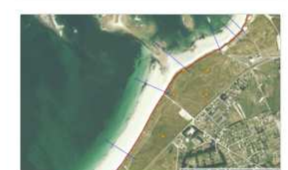

Suivi du trait de côte -Guissény

Suivi géomorphologique de la plage du Vougot, sur le site Cocorisco de Guissény

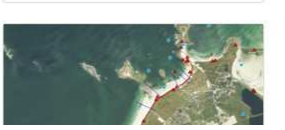

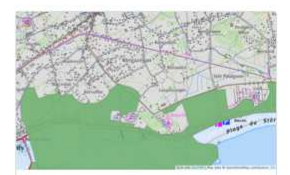

Carte opérationnelle submersion marine

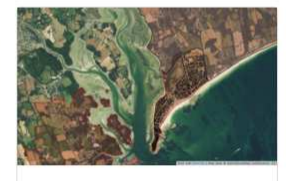

Site de Combrit - Ile-Tudy

Données relatives aux risques côtiers sur le site Cocorisco de l'Ile-Tudy

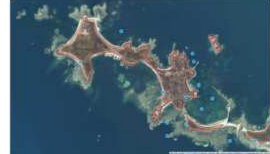

# **6. Dashboard**

The dashboard main objective is to highlight various information in a synthetic and user-friendly presentation. The list of components is not defined yet, but some are already in mind:

- A disclaimer, in order to remind the user where the data come from, how to use it, etc. Example: Ireland's Marien Atlas (http://atlas.marine.ie)
- Some news: last data available online, new context published, etc.
- Indicators: most viewed layers, data quality, layers available per thematic, etc.)

# **7. Maritime Spatial Planning tools dissemination**

Through european projects on Maritime Spatial Planning, sharing decision making tools is a great stake. That could be done by setting up a WPS server. The subcontractor should study how this solution can be made.